## **Arbeitsblatt 5 – if-else-Anweisung**

**Eine if-else-Anweisung ist eine Verzweigung:**

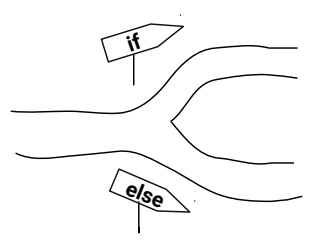

Die Kontrollstruktur **if-else** ermöglicht, dass in Abhängigkeit von einer **Bedingung** bestimmte Anweisungen ausgeführt werden und andere dagegen nicht! **Falls (if)** die Bedingung **wahr** ist, dann werden die *Anweisungen1* ausgeführt, **sonst (else)**, also wenn die Bedingung **falsch** ist, werden die *Anweisungen2* ausgeführt:

```
if (Bedingung) {
Anweisungen1;
\} else {
 Anweisungen2;
}
```
Wir schauen uns mal ein konkretes Beispiel an:

```
if (2 == 2) {
5
    bob3 setEyes(WHITE, WHITE);
6
   \}\overline{\phantom{a}}else {
       bob3.setEyes(OFF, OFF);
8
9
    }
```
Wenn man dieses Programm auf dem BOB3 laufen lässt, dann bekommt man immer dasselbe Ergebnis: **die Augen leuchten weiß**!

Begründung: Da die **Bedingung** "2 == 2" wahr ist, wird der if-Zweig, also in diesem Beispiel die Anweisung "bob3.setEyes (WHITE, WHITE); "ausgeführt.

## Programmieren mit B·O·B·3 Modul 2, Arbeitsblatt 5

Wir schauen uns ein anderes Beispiel an:

```
if (2 == 200) {
      bob3 setEyes(WHITE, WHITE),
   }<br>else {
6 \overline{6}\overline{\phantom{a}}8
     bob3 setEyes(OFF, OFF);
```
Wenn man dieses Programm auf dem BOB3 laufen lässt, dann bekommt man immer dasselbe Ergebnis: **die Augen sind aus**!

Begründung: Da die **Bedingung** " **2 = 200" falsch** ist, wird der else-Zweig, also in diesem Beispiel die Anweisung "bob3.setEyes(OFF, OFF); "ausgeführt.

## **Eine Bedingung nennt man auch Wahrheitswert oder auch booleschen Ausdruck:**

Eine Bedingung ist entweder erfüllt, also **wahr** oder nicht erfüllt, also **falsch**. Der Ausdruck  $2 = 2$ " ist wahr und der Ausdruck  $2 = 200$ " ist falsch. Den Operator  $2 = 2$ " nennt man **Vergleichsoperator**.

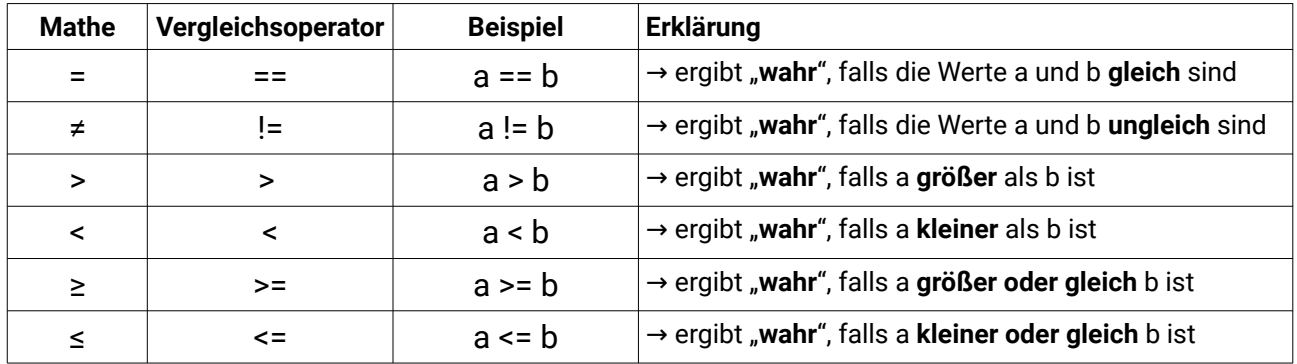

## **Vergleichsoperatoren:**

Programmierer verwenden für "wahr" das Wort "true" und für "falsch" das Wort "false".

**Aufgabe 1:** Was macht der BOB3, wenn du das folgende Programm überträgst?

```
\overline{4}if (1000 == 1000) {
5
         bob3.setEyes(WHITE, WHITE);
6
      }
\overline{7}else <sub>1</sub>8
         bob3.setEyes(OFF, OFF);
\mathcal{G}% _{0}}
```
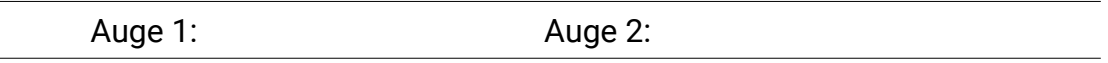

**Aufgabe 2:** Was macht der BOB3, wenn du das folgende Programm überträgst?

```
if (3 == 8) {
\overline{4}5
           bob3.setEyes(OFF, OFF);
6
       \mathcal{F}\overline{7}else {
           bob3 setEyes(ORANGE, WHITE);
\, 8
\mathrel{\mathop{\mathcal{G}_{}}\nolimits}}
```
Auge 1: Auge 2:

**Aufgabe 3:** Was macht der BOB3, wenn du das folgende Programm überträgst?

```
\varDeltaif (3 != 3) {
5
        bob3 setEyes(OFF, OFF);
6
     }
\boldsymbol{7}else {
\, 8 \,bob3.setEyes(WHITE, WHITE);
\mathcal{G}}
```
Auge 1: Auge 2:

**Aufgabe 4:** Was macht der BOB3, wenn du das folgende Programm überträgst?

```
\overline{4}if (3 != 8) {
5
        bob3 setEyes(OFF, OFF);
\mathbf 6}
\overline{7}else {
8
         bob3.setEyes(WHITE, WHITE);
\mathcal G}
```
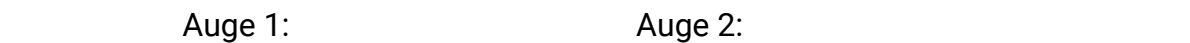

**Aufgabe 5:** Was macht der BOB3, wenn du das folgende Programm überträgst?

```
if (3 \le 8) {
\overline{4}5
          bob3 setEyes(SEAGREEN, PURPLE);
6\overline{6}\mathcal{E}\overline{\phantom{a}}else fbob3.setEyes(ORANGE, WHITE);
8
9
       \mathcal{E}
```
Auge 1: Auge 2:

**Aufgabe 6:** Was macht der BOB3, wenn du das folgende Programm überträgst?

```
if (8 \le 8) {
\varDelta5
            bob3.setEyes(SEAGREEN, PURPLE);
\mathbb{G}% _{C}^{\ast }=\mathbb{G}_{C}^{\ast }}
\overline{\phantom{a}}else {
           bob3 setEyes(ORANGE, WHITE);
8
\mathcal G\mathcal{E}
```
Auge 1: Auge 2:

**Aufgabe 7:** Was macht der BOB3, wenn du das folgende Programm überträgst?

```
\overline{4}if (1001 \le 1000) {
5
       bob3.setEyes(RED, OFF);
6
     J.
\overline{7}else f8
        bob3.setEyes(OFF, RED);
9
     ł
```
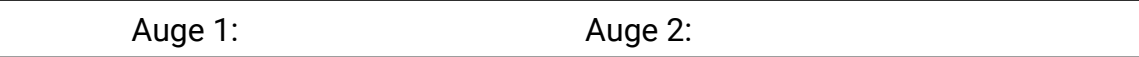

**Aufgabe 8:** Was macht der BOB3, wenn du das folgende Programm überträgst?

```
if (1001 \ge 1000) {
\overline{4}5
         bob3.setEyes(RED, OFF);
6
      ł
\overline{\phantom{a}}else {
\, 8 \,bob3 setEyes(OFF, RED);
\mathcal G}
```
Auge 1: Auge 2: